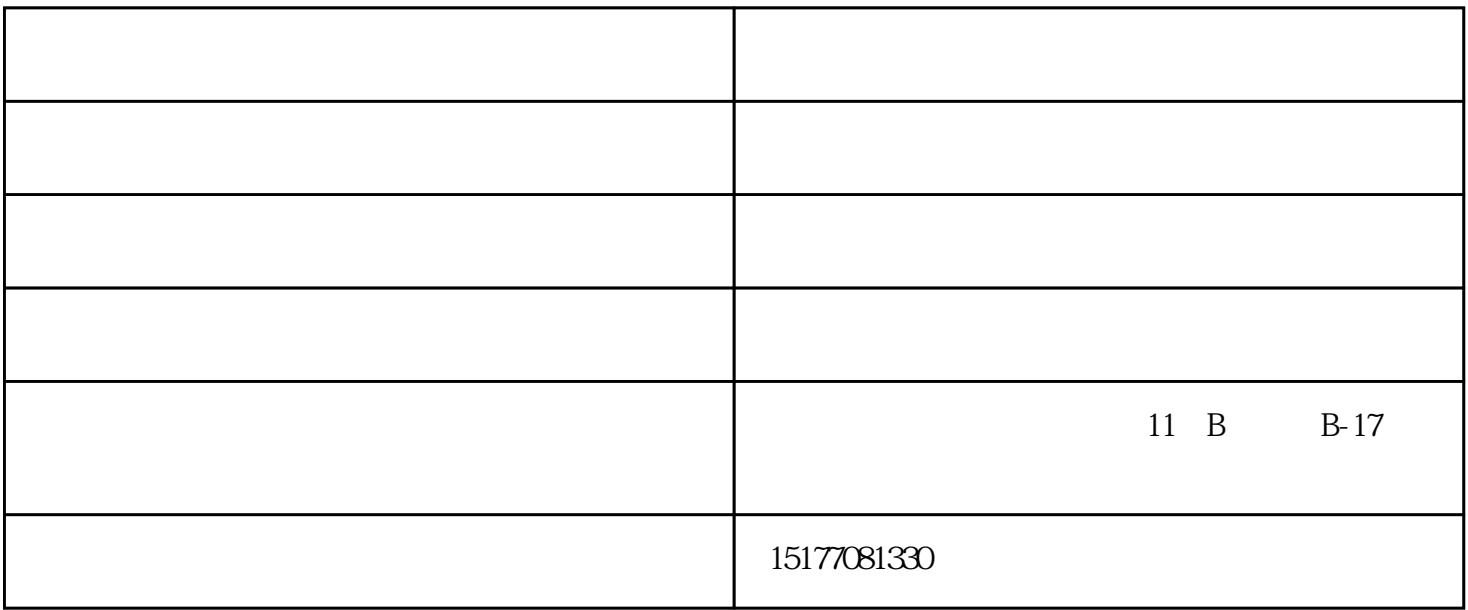

 $\mathbb{Z}$ ui

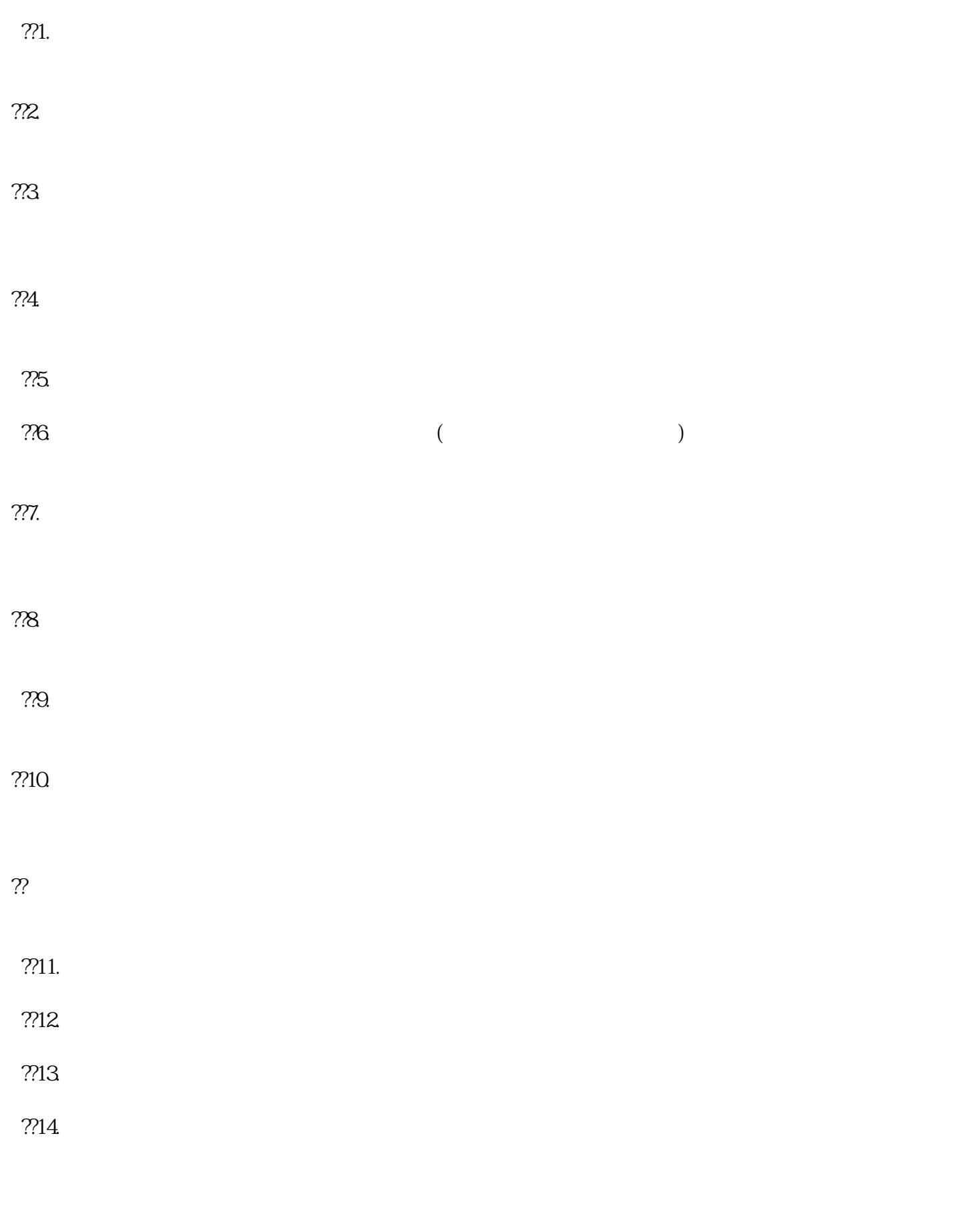

www.nnzwsm.com

,